# Introduction to bibTeX

Stelios Vrachimis, Alexis Kyriacou

February 01, 2020

University of Cyprus

References:

- https://www.latex-tutorial.com/
- Manolis Christodoulakis, KEDIMA 2012
- Citing in text and referencing in LATEX can be done in several ways
	- $\blacktriangleright$  The boring way, by writing everything yourself
	- $\blacktriangleright$  The slightly less boring way, by adding references at the end of your document
	- $\blacktriangleright$  The cool way! By using BIBTFX
- $\bullet$  BIBT<sub>F</sub>X is a seperate program, like pdfLAT<sub>F</sub>X, that is run from command line or through a shortcut in your editor
- It uses a plain text file (.bib) in which references are stored

The general way BIBTEX works:

- In one or more .bib files all references are stored in a special syntax, called an entry. These all are also given a keyword
	- $\blacktriangleright$  This .bib file must be in the same folder as your .tex file
- In your text these keywords can be used through cite commands \cite{keyword}
- Magic occurs, and the correct citation plus the correctly formatted reference list are added to your document
- The .bib file may contain many entries, but only the ones you actually cite in the document are included in the reference list

```
@TYPE {KEY ,
title = {TITLE},
author ={ AUTHOR and AUTHOR and AUTHOR } ,
FIELD = \{ VALUE\},
... FIELD ={ VALUE }
}
```
A bibTEX entry consists of :

- $\blacktriangleright$  The type of publication
- $\triangleright$  A key which is used for citing
- $\blacktriangleright$  A list of fields separated by commas

## Types of bibliography entries

```
@TYPE{KEY ,
\mathtt{title} = \{\mathtt{TIME}\},<br>author={AUTHOR
                        and AUTHOR and AUTHOR ,
FIELD = {VALUE},
\ldots FIELD = { VALUE }
}
```
The most common TYPEs available are

- **article** An article published in a periodical
- $\bullet$  book A book with a defined author(s) and publisher
- **o** conference An article printed in the proceedings of a conference
- **inproceedings Same as conference**
- manual A techical document or reference manual
- **mastersthesis** A thesis for a masters degree
- misc For works that are hard to categorize (i.e., websites)
- **phdthesis** Like mastersthesis, but for doctoral theses

### Data fields

```
@TYPE {KEY,
title={TITLE},<br>author={AUTHOR
                     and AUTHOR and AUTHOR },
FIELD={ VALUE } ,
\ldots FIELD = { VALUE }
}
```
- KEY is a unique name for the particular bibliography entry, which is used to cite this entry
- **FIFLD** is one of

title, author, year, edition, editor, journal, booktitle, month, note, publisher, address, url, volume

- The list of required and optional fields varies with the entry type
- You can add additional fields, e.g. as comments for yourself. Any field which is not required or optional will simply be ignored
- The order in which we add field-value pairs does not matter

## A bibliography entry example

```
@article {borsboom2011transdiagnostic,
title ={ Transdiagnostic Networks } ,
author ={ Borsboom , D. and Epskamp , S. and Kievit , R.
A. and Cramer, A.O.J. and Schmittmann, V.D.},
journal ={ Perspectives on Psychological Science } ,
volume = {6},
number = {6},
pages = {610 - -614},
year = {2011},
publisher ={ SAGE Publications } }
```
Notice:

- The key can be anything, as long as it is unique
- All authors are separated by and
- Page numbers are normally separated by double-dash
- The last pair of field-value is not followed by comma
- VALUEs may be enclosed in double quotes instead of  $\{\}$
- Each entry type has different compulsory and optional fields

```
@article { borsboom 2011 transdiagnostic ,
title ={{Transdiagnostic Networks}} ,
author ={ Borsboom , D. and Epskamp , S. and Kievit , R.
A. and Cramer, A.O.J. and Schmittmann, V.D.},
journal ={ Perspectives on Psychological Science } ,
volume = {6},
number = {6},
pages = {610 - 614},
year = {2011},
publisher ={ SAGE Publications }
}
```
- **•** Bibtex automatically switches all letters in the title to small case, except for the very first letter
- Add the title inside an extra pair of brackets to maintain the capitalization

## Including a bibliography

- To include a bibliography we need to set two commands at the end of the document right before \end{document}
- The \bibliographystyle $\{\}$  command specifies the style used in the reference list and citations
- The \bibliography{} command specifies the name of the bibliography file without the .bib extension
	- $\triangleright$  Or multiple files separated by a comma
- Given that the bibliography is called bibfile.bib:

```
\ documentclass { article }
```

```
\ begin { document }
Here is some very interesting text
```

```
\bibliographystyle{ plain}
\bibliography{bibfile}
\end{ document }
```
### Generic Bibliography styles

BIBTEX comes with four predefined styles:

- **plain** Alphabetically sorted entries, labelled with numbers
- **unsrt** Entries appear in the order they are first referenced, labelled with numbers
- **•** alpha Like plain, but with the reference markers based on authors' initials and publication year
- abbry Like plain, but with first names and names of journals and months abbreviated

Abbrv Style

#### **References**

- [1] A. Einstein. Zur Elektrodynamik bewegter Körper. (German) [On the electrodynamics of moving bodies]. Annalen der Physik, 322(10):891-921, 1905.
- [2] M. Goossens, F. Mittelbach, and A. Samarin. The ETEX Companion. Addison-Wesley, Reading, Massachusetts, 1993.

### Alpha Style

#### **References**

- [Ein05] Albert Einstein. Zur Elektrodynamik bewegter Körper. (German) [On the electrodynamics of moving bodies]. Annalen der Physik, 322(10):891-921, 1905
- [GMS93] Michel Goossens, Frank Mittelbach, and Alexander Samarin. The BTEX Companion. Addison-Wesley, Reading, Massachusetts, 1993.

### Unstr Style

#### References

- [1] Michel Goossens, Frank Mittelbach, and Alexander Samarin. The BTEX Companion. Addison-Wesley, Reading, Massachusetts, 1993.
- [2] Albert Einstein. Zur Elektrodynamik bewegter Körper. (German) [On the electrodynamics of moving bodies]. Annalen der Physik, 322(10):891-921, 1905

### Plain Style

#### References

- [1] Albert Einstein. Zur Elektrodynamik bewegter Körper. (German) [On the electrodynamics of moving bodies]. Annalen der Physik, 322(10):891-921, 1905
- [2] Michel Goossens, Frank Mittelbach, and Alexander Samarin. The BTgX Companion Addison-Wesley Reading Massachusetts 1993.

## Adding bibliographic entries without citations

- Notice: your BIBTEX file may contain many entries, however only those cited in the document will be printed in the bibliography
- **If** you want some entry of the bibtex file to be included in the bibliography without being cited anywhere in the document, you can use \nocite
- $\bullet$  Example: \nocite{lcompanion}
- You can have all entries of the BIBT<sub>F</sub>X file listed in the bibliography with the \nocite{\*} command

```
\ documentclass { article }
\ begin { document }
\ nocite {*}
\ bibliographystyle { plain }
\ bibliography { your _ bibtex _ file }
\end{ document }
```
- In TexStudio/Texmaker you can create BIBT<sub>F</sub>X entries through the menu. When you click on an item from the Bibliography menu, you get a list of all available fields; optional fields are preceded with the prefix OPT and you will need to remove this prefix or the field will be ignored.
- By clicking on the menu item Bibliography  $\rightarrow$  Clean all unused optional fields are removed

```
@article {ID ,
 author = {author},
 title = \{title\},
 journaltitle ={ journaltitle } ,
 date = \{date\},
 }
```
### Bibtex file editors

- There exist editors specifically for editing bibtex files
- A very popular one is Jabref

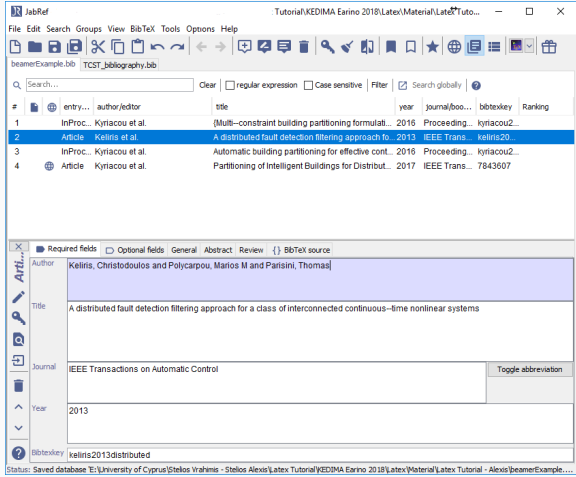

## The apalike bibliography style

- Fist you need to load the apalike package
- $\bullet$  The command \bibliographystyle{apalike} uses a special construction for labels, generally called author-year
- [\[Kyriacou et al., 2016a\]](#page-13-0)[\[Kyriacou et al., 2016b\]](#page-13-1)

<span id="page-13-0"></span>量 Kyriacou, A., Michaelides, M., and Panayiotou, C. (2016a). Automatic building partitioning for effective contaminant detection and isolation.

In Proceedings of IEEE 18th Mediterranean Electrotechnical Conference (MELECON), pages 1–6.

<span id="page-13-1"></span>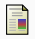

Kyriacou, A., Timotheou, S., Michaelides, M., Panayiotou, C., and Polycarpou, M. (2016b).

Multi–constraint building partitioning formulation for effective contaminant detection and isolation.

In Proceedings of IEEE Evolutionary Computation (CEC), pages 4675–4682.

- The natbib package is a reimplementation of the  $\langle \text{CTEX} \setminus \text{Cite} \rangle$ command, to work with both author-year and numerical citations.
- It is compatible with the standard bibliographic style files, such as plain, as well as with those for harvard, apalike, chicago, astron, authordate, and of course natbib
- Load with the command  $\text{Use}$ *package*[*options*]{*natbib*}; the complete list of options can be found in (P.W.Daly, Natural Sciences Citations and References)
- It provides three bibliographic styles to replace the standard LATEX numerical ones:

plainnat abbrvnat unsrtnat

## The natbib citation commands

- It provides two basic citation commands
	- $\blacktriangleright$  \citet for textual citations
	- $\triangleright$  \citep for parenthetical citations
- There also exist the starred versions \citet\* and \citep\* that print the full author list, and not just the abbreviated one
- All of these may take one or two optional arguments to add some text before and after the citation
	- $\blacktriangleright$  If only one optional argument is given, it will added after the citation

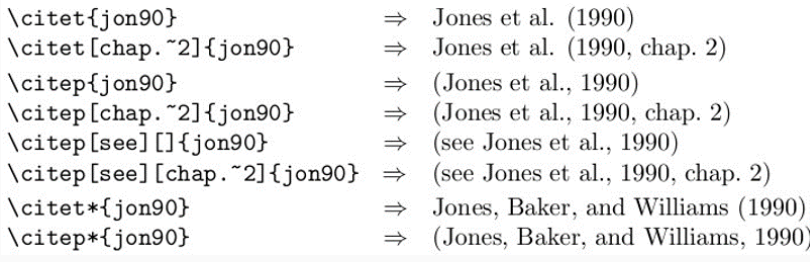

### Reproduce the following document using the apalike bibliography style:

On page 384 of (Goossens et al., 1993), youll find a complete example of what the apalike bibliography style looks like.

### References

Goossens, M., Mittelbach, F., and Samarin, A. (1993). The LAT<sub>F</sub>X companion. Addison-Wesley.

Lamport, L. (1997). IATEX: A Document Preparation System. Addison-Wesley.

Using the natbib package, change the document you created in the previous exercise so that the output will look as follows:

> On page 384 of Goossens et al. [1993], youll find a complete example of what the apalike bibliography style looks like.

### References

- M. Goossens, F. Mittelbach, and A. Samarin. The PATFX companion. Addison-Wesley, 1993.
- L. Lamport.  $\mathbb{H}T_FX$ : A Document Preparation System. Addison-Wesley, 1997.
- $\triangleright$  Nicolas Markey. Tame the BeaST. Exhaustive BIBTFX tutorial [http:](http://www.lsv.ens-cachan.fr/~markey/BibTeX/doc/ttb_en.pdf) [//www.lsv.ens-cachan.fr/~markey/BibTeX/doc/ttb\\_en.pdf](http://www.lsv.ens-cachan.fr/~markey/BibTeX/doc/ttb_en.pdf)
- $\triangleright$  Wikibooks. LATEX/Bibliography Management [http://en.wikibooks.org/wiki/LaTeX/Bibliography\\_](http://en.wikibooks.org/wiki/LaTeX/Bibliography_Management#BibTeX) [Management#BibTeX](http://en.wikibooks.org/wiki/LaTeX/Bibliography_Management#BibTeX)
- ▶ Patrick W. Daly. Natural Sciences Citations and References [http://ftp.cc.uoc.gr/mirrors/CTAN/macros/latex/](http://ftp.cc.uoc.gr/mirrors/CTAN/macros/latex/contrib/natbib/natbib.pdf) [contrib/natbib/natbib.pdf](http://ftp.cc.uoc.gr/mirrors/CTAN/macros/latex/contrib/natbib/natbib.pdf)
- ▶ Sacha Epskamp. LATEX for Psychological Researchers, Lecture 3: bibTEX, APA syle and Beamer, University of Amsterdam, Department of Psychological Methods, 2011
- ▶ Fernand S. Garin. bibTEX Math 98/198, Lecture 10. 2007 University of Groningen. bibTEX. 2011
- ▶ BibTeX: bibliography styles [http://amath.colorado.edu/](http://amath.colorado.edu/documentation/LaTeX/basics/steps/bibstyles.html) [documentation/LaTeX/basics/steps/bibstyles.html](http://amath.colorado.edu/documentation/LaTeX/basics/steps/bibstyles.html)